#### **AutoCAD Crack**

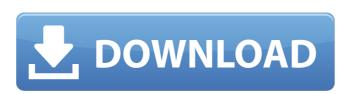

#### **AutoCAD Free License Key PC/Windows**

History AutoCAD is the successor to AutoCAD Light, released in November 1981. The new product was developed by more than 40 software engineers and computer artists. The first AutoCAD was capable of design and drafting on both the Apple II personal computer and on several laser printers, and came equipped with a full built-in coordinate system, full text object labeling, and advanced 2D and 3D capabilities for 2D, 3D, and 3D modeling. AutoCAD 2 (released October 1984) improved the usability of AutoCAD with the introduction of many new features, such as 3D surface modeling and 2D parametric modeling, and was first released for the Macintosh. In September 1985, AutoCAD was released for the IBM PC and over 60 compatible computers. AutoCAD released an update called AutoCAD, 2.0 in November 1986. In August 1988, AutoCAD 2.5 was released. The main new features in AutoCAD 2.5 were 3D parametric modeling. 3D solids and surfaces, and 3D text. AutoCAD 2.5 added the capability of creating, editing, and printing a vector format file (ESRI DWG). In May 1989, AutoCAD 3.0 was released with added text editing features, more applications, and an improved plotting capability. AutoCAD 3.0 was also the first version of AutoCAD to support bitmap (raster) graphics files. In August 1989, AutoCAD 3.5 was released. The main new features included semi-automatic dimensioning, support for font layout, and the ability to convert between vector and raster formats. AutoCAD 3.5 included the capability of calculating and exporting any external reference. In November 1989, AutoCAD 3.5 was also released as an update to version 3.0. AutoCAD 4 (released May 1990) featured improved text editing and dimensioning and a new drawing experience. AutoCAD 4 was also the first version of AutoCAD to support bitmap graphics files in the extents. In March 1991, AutoCAD 4.1 was released. The main new features included color consistency among objects, standard engineering units for force and torque, improved 2D and 3D printing, and automated joint naming. In May

## AutoCAD Free Download (April-2022)

User interface (UI) AutoCAD 2022 Crack is integrated with the Windows operating system's windowing system and is available as an application programming interface (API) that supports Microsoft Windows' development and programming languages, including Visual Basic, Visual C++, Microsoft Visual Studio, and Microsoft's.NET framework. AutoCAD Serial Key supports the following graphical design environments: AutoCAD LT AutoCAD 2010 AutoCAD 2009 R12 and earlier AutoCAD Architecture (Architecture 3D) AutoCAD Electrical AutoCAD Map 3D AutoCAD MeP AutoCAD Mechanical AutoCAD Power AutoCAD R14 AutoCAD Web Viewer AutoCAD XdgViewer AutoCAD Web-based AutoCAD 360 3D AutoCAD Geomagic Dream AutoCAD Map 3D Developer Edition AutoCAD Map 3D Pro AutoCAD LT Architectural Modeler AutoCAD LT 3D Landscape Modeler AutoCAD LT Water Modeler AutoCAD LT Civil 3D AutoCAD LT Mechanical AutoCAD LT Electrical AutoCAD LT Water 3D AutoCAD LT Landscape 3D AutoCAD LT Interior Design AutoCAD LT Structural 3D AutoCAD LT Building Information Modeler AutoCAD LT Multidisciplinary AutoCAD LT Structural Design AutoCAD LT Mechanical Design AutoCAD LT Mentidisciplinary Design AutoCAD LT Multidisciplinary Design AutoCAD LT Multidisciplinary Design AutoCAD LT Multidisciplinary Design AutoCAD LT Multidisciplinary Design AutoCAD LT Multidisciplinary Design AutoCAD LT Multidisciplinary Design AutoCAD LT Multidisciplinary Design AutoCAD LT Landscape Design AutoCAD LT Multidisciplinary Design AutoCAD LT Landscape Design AutoCAD LT Multidisciplinary Design AutoCAD LT Landscape Design AutoCAD LT Multidisciplinary Design AutoCAD LT Landscape Design AutoCAD LT Multidisciplinary Design AutoCAD LT Landscape Design AutoCAD LT Multidisciplinary Design AutoCAD LT Landscape Design AutoCAD LT Landscape Design AutoCAD LT Ca3bfb1094

#### **AutoCAD**

Click on Edit then Options Click on Advanced Option Click on the box that says "Freeze Run in CoRIS" and click "Add" Click the Freeze Button Click the "Freeze" in the List to select it Click the "Save Settings" button Click on the "Close" button Go back to the Freeze Button List Click the "Apply" button Go back to the File List Click the "Exit" button Part 2: Using the keygen Open Autocad in the software of your choice. Create your design and draw and save it to your PC as needed. Open the exe file (with a Windows software like WinZip) Put the exe file in the location of Autodesk Autocad Run Autocad When the program opens, go to File > Options > Free Run Click on the first icon that says Free Run. Select Freeze in "CoRIS" Click the Add button Select the Freeze in the list of the Free Run button Save the options Exit the Autocad program Exit your Windows program Part 3: How to get a disc Go to this site Click on Disc Options Click on Disc Packaging Click on the "Compare" button to compare the design with the template Click the "+Disc" button to add a disc Click "Save Settings" Click the disc to close the window Part 4: Assembly Go to the website Click on the Disc Click on "Signature Tab" Click on "File" Click on the "Actions" button and select "Print Signature Tab" Click "Print" Click "Save Settings" Click the disc to close the window Place the disc in your PC Open the Autocask Autocad program. Open the free trial. Open the part that says "Part 1. Create a Free Run in CoRIS" Run Autocad. Open the part that says "Part 2. Using the keygen" Run Autocad Save the

### What's New In?

Create in full-color space and control how colors appear in the document. Color styles in Edit Color, and color adjustment tools in the Color dialog let you import full-color versions of clip art and photos for the current drawing. Create schematics and 2D drawings on large scale. Set as large as 4,000x4,000 pixels and render at resolutions as large as 12,000 pixels. Get full-color, fully textured wireframe, rendering with interactive snapping. You'll be able to see what your 3D objects look like before you commit to them. The 3D model can be explored with just a mouse. Creating AutoCAD drawings and working in design are easier than ever. Creating interactive models for 3D printing, viewing them in VR, and 3D printing them with your favorite printer are all easier than ever. Creating standalone color documents, such as output from Photoshop, is easier than ever. You can choose color settings and edit color effects. Enhance your work with multi-window editing. Snap objects together and move them across drawings. Adding custom icons to your menus, adding navigation to the 2D drawing tools and windows, and placing 2D drawing items on the ribbon is easier than ever. Make your AutoCAD drawings faster and easier to read. Easily generate textual captions and annotations for the creation of Autodesk Revit. Crop and change font faces. Take full control over the application's look and feel. Create your own unique custom look by placing user interface elements wherever you want. Add labels to models, grids, and splines. Save and load toolsets from one drawing to another. Use customizable keyboard shortcuts to help improve your workflow. Create 3D text objects by combining geometric shapes and editing strokes and styles. Extend your 2D drawing tools to 3D. The 3D Drafting Manager lets you design in 3D. Control the visual appearance of your canvas, line style, and text with a wide range of settings. Work across your documents with AutoCAD Object Browser. Get the detail and the overview all at the same time. Create legends i

## System Requirements For AutoCAD:

Minimum System Requirements: OS: Windows 10 Windows 8.1 Windows 8 Windows 7 Windows Vista Windows XP MAC OS X: OS X 10.11 OS X 10.10 OS X 10.8 OS X 10.8 OS X 10.7 OS X 10.6 OS X 10.5 OS X 10.4 Windows System Requirements: Supported: Processor: 2.2 GHz or

# Related links:

https://organicway-cityvest.dk/autocad-crack-free-mac-win/
https://losoxla.net/autocad-crack-march-2022/
https://auxclicscitoyens.fr/wp-content/uploads/2022/07/meljass.pdf
http://lawcate.com/autocad-crack-patch-with-serial-key-download/
https://rackingpro.com/performance/42531/
https://www.pivatoporte.com/wp-content/uploads/2022/07/briday.pdf
https://www.danielecagnazzo.com/wp-content/uploads/2022/07/finrai.pdf
http://marqueconstructions.com/2022/07/23/autocad-crack-with-full-keygen-free-3264bit-latest/
http://eventaka.com/?p=37851
https://www.lion.tech/wp-content/uploads/2022/07/AutoCAD.pdf
https://acsa2009.org/advert/autocad/
http://rayca-app.ir/autocad-crack-free-2022/
https://johnsonproductionstudios.com/2022/07/23/autocad-crack-21/
http://www.divinejoyyoga.com/wp-content/uploads/2022/07/gizehed.pdf
https://cepadevinos.com/wp-content/uploads/2022/07/featnat.pdf
https://efekt-metal.pl/witaj-swiecie/
https://savebyzipcode.com/wp-content/uploads/2022/07/AutoCAD\_Crack\_X64\_Latest.pdf
https://womss.com/autocad-21-0-crack-updated-2022/

https://earthoceanandairtravel.com/wp-content/uploads/2022/07/AutoCAD.pdf

https://atmosphere-residence.ro/wp-content/uploads/AutoCAD-66.pdf